# Magnesy i algorytm Metropolis

### Weronika Smagór, Aleksandra Motor, Patryk Polczyk Fizyka Techniczna III rok Wydział Inżynierii Materiałowej i Fizyki Politechniki Krakowskiej

Luty 2021 Kraków

# **Spis treści**

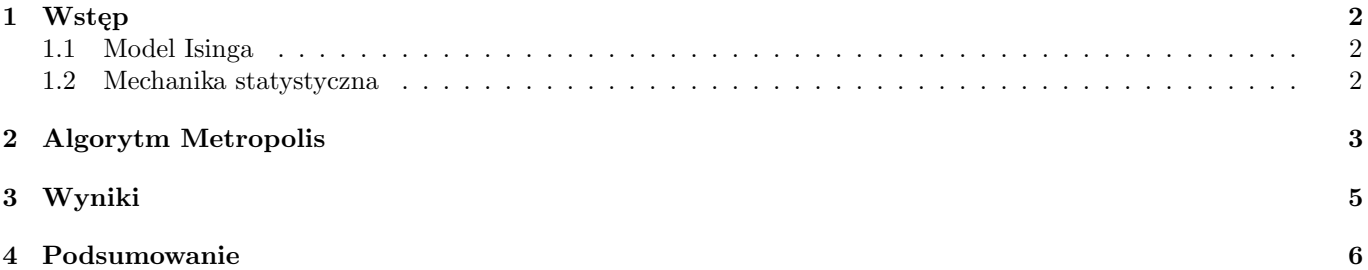

### **1 Wstęp**

Ferromagnetyki zawierają domeny o skończonej wielkości, w których spiny wszystkich atomów są skierowane w tym samym kierunku. Kiedy zewnętrzne pole magnetyczne jest przyłożone do tych materiałów, różne domeny są wyrównane i materiały stają się "namagnesowane". Jednak wraz ze wzrostem temperatury całkowity magnetyzm maleje, a w temperaturze Curie system przechodzi przez przejście fazowe, poza którym znika cała magnetyzacja.

Naszym zadaniem jest wyjaśnienie zachowania termicznego w przypadku magnesów.

#### **1.1 Model Isinga**

Jako nasz model bierzemy pod uwagę dipole magnetyczne zamocowane w miejscu na ogniwach łańcucha liniowego. Zakładamy, że cząstka w miejscu "i" ma spin si, który jest skierowany w górę albo w dół:

$$
s_i\equiv s_{z,i}=\pm\frac{1}{2}
$$

Ponieważ spin każdej cząstki może przyjąć jedną z dwóch wartości, istnieją 2N różne możliwe stany dla cząstek N w układzie. Zakładamy, że każdy dipol oddziałuje z zewnętrznym polem magnetycznym i jego najbliższym sąsiadem poprzez potencjał:

$$
V_i = -Js_i \cdot s_{i+1} - g\mu_b s_i \cdot B
$$

Tutaj stała J nazywana jest energią wymiany i jest miarą siły interakcji spin-spin.

Energia tego układu w stanie *α<sup>k</sup>* jest wartością oczekiwaną sumy potencjału V nad spinami cząstek:

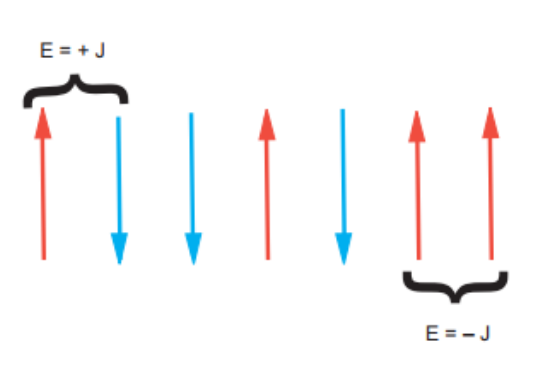

Rysunek 1: Sieć 1-D N spinów użyta w modelu magnetyzmu Isinga. Energia interakcji między parami najbliższych sąsiadów E = ± J dla spinów wyrównanych i przeciwnych.

$$
E_{\alpha_k} = \left\langle \alpha_k \middle| \sum_i V_i \middle| \alpha_k \right\rangle = -J \sum_{i=1}^{N-1} s_i s_{i+1} - B \mu_b \sum_{i=1}^N s_i
$$

#### **1.2 Mechanika statystyczna**

Mechanika statystyczna zaczyna się od elementarnych interakcji między cząstkami układu i konstruuje makroskopowe właściwości termodynamiczne, takie jak określone ciepło. Podstawowym założeniem jest, że wszystkie konfiguracje systemu zgodne z ograniczeniami są możliwe. Kiedy mówimy, że obiekt ma temperaturę T, mamy na myśli, że atomy obiektu są w równowadze termodynamicznej tak, że każdy atom ma średnią energię proporcjonalną do T. Chociaż może to być stan równowagi, jest to stan dynamiczny, w którym energia obiektu zmienia się, gdy wymienia on energię z otoczeniem. Energia Ej w kanonicznym zespole nie jest stała.

Prawdopodobieństwa *Eαj* podane przez rozkład Boltzmanna:

$$
P(E_{\alpha j}, T) = \frac{e^{-E_{\alpha j}}}{Z(T)}, \quad Z(T) = \sum_{\alpha_j} e^{\frac{-E_{\alpha j}}{k_B T}}
$$

### **2 Algorytm Metropolis**

Rosenbluth, Teller i Teller wymyślili algorytm usprawniający obliczanie średnich metodą Monte Carlo. Algorytm losowo zmienia poszczególne spiny tak, że średnie prawdopodobieństwo wystąpienia konfiguracji jest zgodne z rozkładem Boltzmana. Algorytm Metropolis jest połączeniem techniki redukcji wariancji i techniki odrzucenia von Neumanna. Algorytm będziemy realizować w kilku krokach. Rozpoczynamy od ustalonej temperatury i początkowej konfiguracji spinu, następnie zastosujemy algorytm aż do osiągnięcia równowagi termicznej. Dalsze stosowanie algorytmu generuje fluktuacje statystyczne dotyczące równowagi, z których wyprowadzimy wielkości termodynamiczne, takie jak namagnesowanie. Następuje zmienia temperatury, a cały proces powtarza się. Dokładność zredukowanych zależności temperaturowych dostarczy przekonujących dowodów na trafność algorytmu. Ponieważ możliwe konfiguracje 2N cząstek N mogą być bardzo dużą liczbą, potrzebny czas komputera może być bardzo długi.

Zgodnie z omówioną teorią oraz instrukcjami zaimplementowaliśmy program ising.py.

```
ising.py E3
 \mathbf{1}import numpy as np
 \overline{2}from numpy.random import rand
 3
       import matplotlib.pyplot as plt
 \overline{4}5
     \Boxdef warPocz(N):
 \overline{6}"""generator konfiguracji spinów dla warunków początkowych"""
 \overline{7}spin = 2 * np.random.randn(t2, size=(N,N)) - 1\overline{8}return spin
 \overline{9}10\exists def metropolis (spin, beta):
            """Algorytm Metropolisa"""
1112Ė
            for i in range(N):
     Ė
13for j in range (N):
14a = np.random.random(0, N)15b = np.random.randn(int (0, N)16
                     s = spin[a, b]17nb = spin[(a+1) *N, b] + spin[a, (b+1) *N] + spin[(a-1) *N, b] + spin[a, (b-1) *N]18cost = 2 * s * nb19E
                     if cost < 0:
                          s \star = -120
21F
                     elif rand() < np.exp(-cost * beta):
22
                          s \star = -123
                     spin[a, b] = s24return spin
25
26\Boxdef energia (spin):
27
            energia = 0for i in range (len (spin)):
28
     Ė
     Ė
29
                for j in range (len (spin)):
30S = spin[i, j]31
                     nb = spin[(i+1)*N, j] + spin[i, (j+1)*N] + spin[(i-1)*N, j] + spin[i, (j-1)*N]32
                     energia += -nb * S
33
            return energia/4
34
35
     \existsdef magnetyzacja (spin) :
36
            mag = np.sum(spin)37
            return mag
38
39
     \Boxif _
            name = ' main\mathbf{r}_{\mathrm{d}}#parametry symulacji
4041
                    = 32#liczba punktow pomiarowych dla temperatury
            nt#wymiar siatki 10x10
                     = 1042
            N
43amPowt = 1000#ilosc powtorzen algorytmu Metropolisa
```

```
Elising.py E3
4445
          T = npu. linspace (1.53, 3.28, nt);
46
          E, M, C, X = np.zeros(nt), np.zeros(nt), np.zeros(nt), np.zeros(nt)
47n1, n2 = 1.0/(amPowt*N*N), 1.0/(amPowt*amPowt*N*N)
48
49
    白
          for t in range (nt):
50
              E1 = M1 = E2 = M2 = 051spin = warPocz(N)52
              iT = 1.0/T[t]iT2 = iT* iT535455
     白
              for i in range (amPowt) :
56
                  metropolis (spin, iT)
57
     白
58
              for i in range (amPowt):
59
                  metropolis (spin, iT)
60
                  kalkEne = energyia(spin)61
                  kalkMag = magnetyzacja (spin)
62
                  E1 = E1 + kalkEne63
                  M1 = M1 + kalkMag64
                  E2 = E2 + kalkEne * kalkEne65
                  M2 = M2 + kalkMag * kalkMag66
67
              E[t] = n1 * E1M[t] = n1 * M168
              C[t] = (n1 * E2 - n2 * E1 * E1) * iT269
70
              X[t] = (n1 * M2 - n2 * M1 * M1) * iT7172# wykresy
73f = plt.figure(figsize=(18, 10));7475
          sp = f.add subplot(2, 2, 1);76
          plt.scatter(T, E, s=50, marker='o', color='red')
77
          plt.xlabel("Temperatura", fontsize=20);
78
          plt.ylabel("Energia", fontsize=24);
          plt.axis('tight')
7980
81
          sp = f.addsubplot(2, 2, 2);82
          plt.scatter(T, abs(M), s=50, marker='o', color='Blue')
83
          plt.xlabel("Temperatura", fontsize=20);
          plt.ylabel("Magnetyzacja", fontsize=24);
84
85
          plt.axis('tight')
86
87
          sp = f.add subplot(2, 2, 3);88
          plt.scatter(T, C, s=50, marker='o', color='purple')
          plt.xlabel("Temperatura", fontsize=20);
89
          plt.ylabel("Cieplo", fontsize=24);
90
91plt.axis('tight')
92
93sp = f.addsubplot(2, 2, 4);Q_4plt.scatter(T, X, s=50, marker='o', color='green')
95
          plt.xlabel("Temperatura", fontsize=20);
          plt.ylabel("Podatnosc", fontsize=24);
96
97
          plt.axis('tight')
98
          plt.show()
```
## **3 Wyniki**

W celu porówanania dokładności przeprowadziliśmy symulację dla 32 oraz 64 punktów pomiarowych dla temperatury.

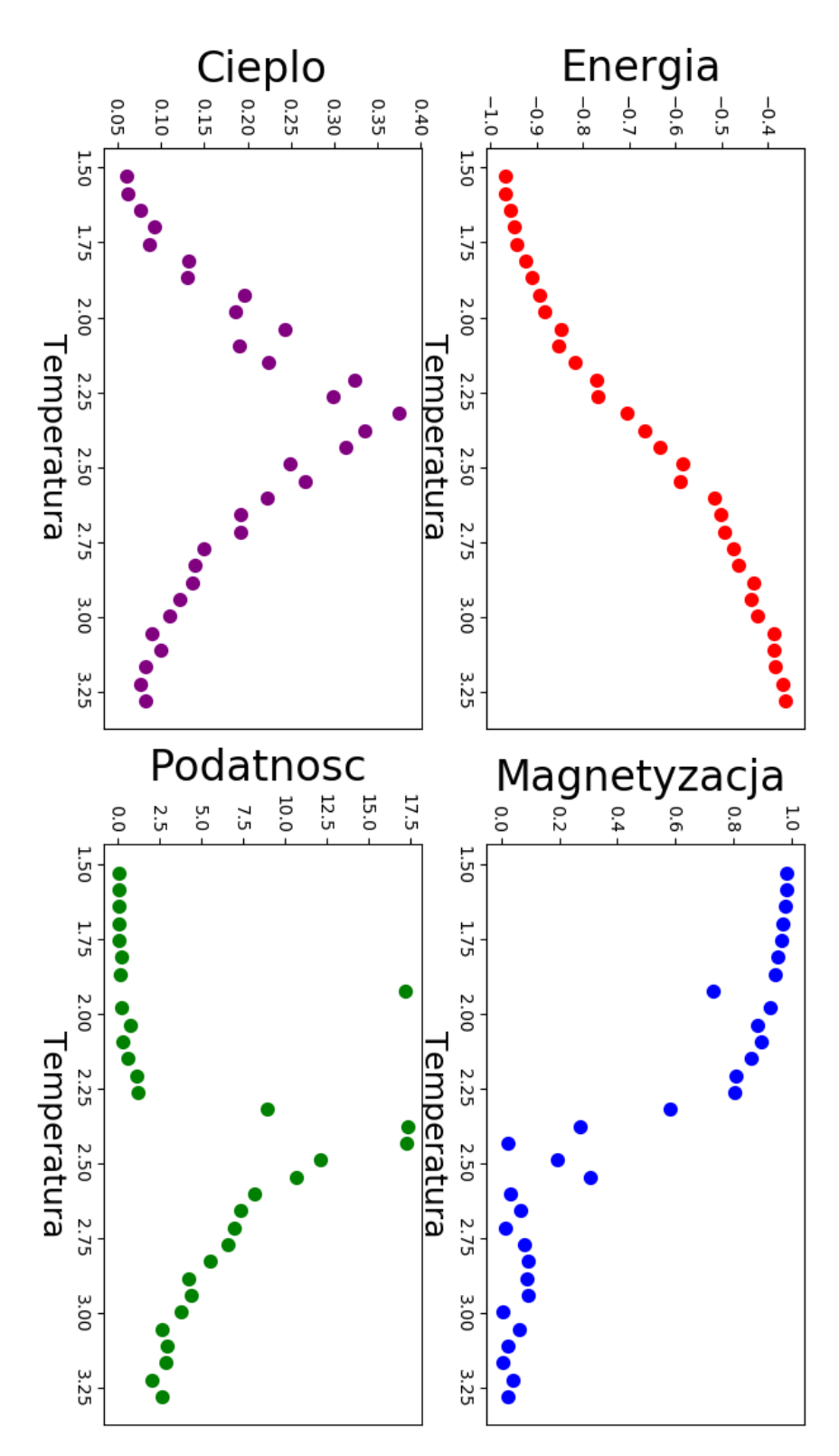

Rysunek 2: Wyniki otrzymane za pomocą programu ising.py dla 32 punktow pomiarowych

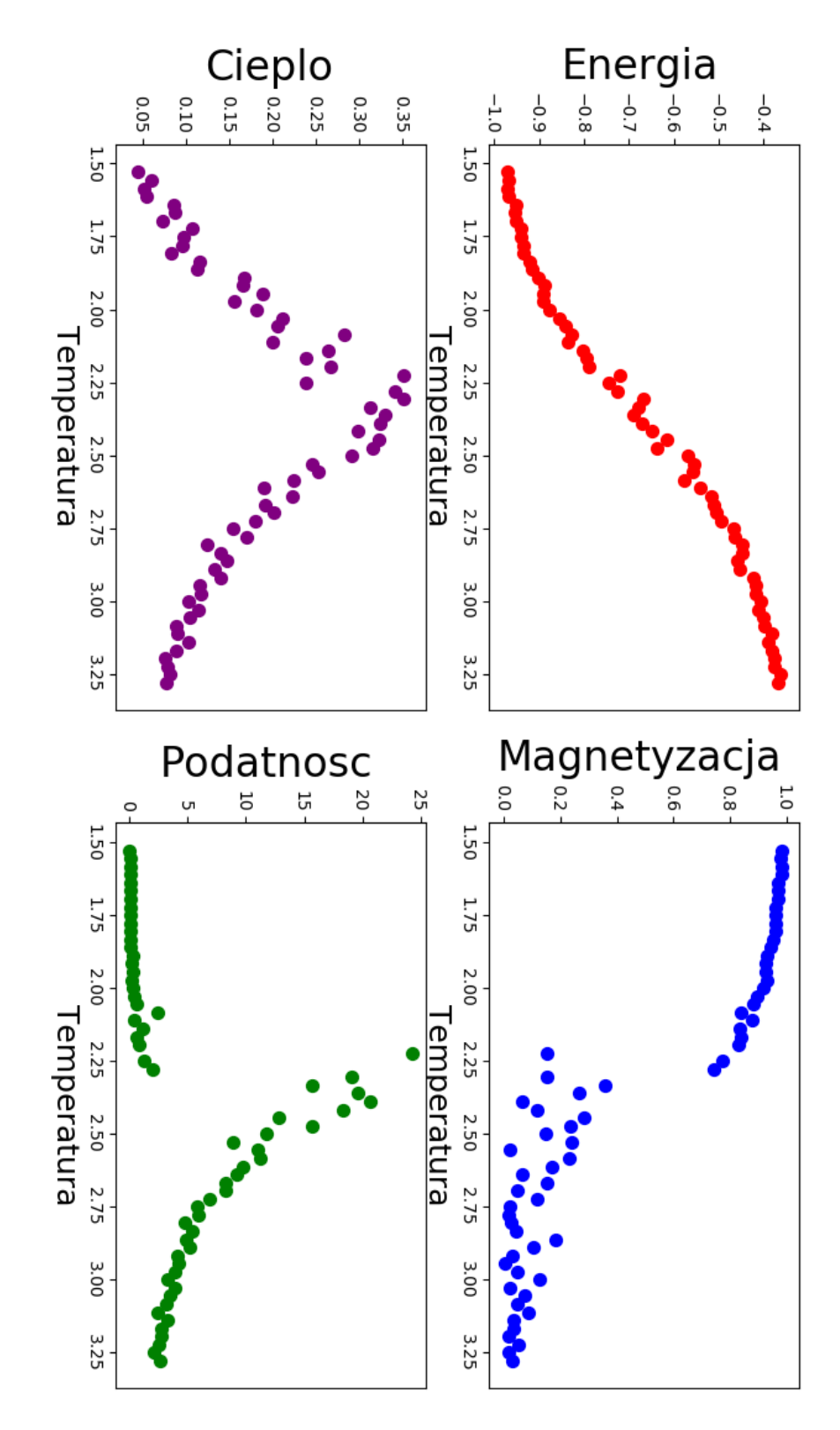

Rysunek 3: Wyniki otrzymane za pomocą programu ising.py dla 64 punktów pomiarowych

### **4 Podsumowanie**

Osiągnęliśmy cel naszego projektu wyjaśniając zachowanie termiczne w przypadku magnesów oraz zapoznając się z algorytmem Metropolis. Zaimplementowany przez nas program ising.py został dołączony do raportu, natomiast wyniki jego działania zaprezentowane zostały na rysunkach 2 oraz 3.

## **Literatura**

- [1] A Survey of Computational Physics: Introductory Computational Science, Rubin H. Landau, José Páez, Cristian C. Bordeianu, Princeton University Press 2011.
- [2] https://pl.wikipedia.org/wiki/Ferromagnetyzm
- [3] https://pl.wikipedia.org/wiki/Model\_Isinga